### Deep Learning in GBAR

Undergraduate Intern Byeongyoon Park

### File Conversion

- ๏ Slightly modified the code made by Hobin Lee.
- Raw dataset has 100,000 up, down, background signals each, with .root file format.
- Signals are made by Monte Carlo simulation.
- Using 'uproot', we can convert .root file into .hdf5 file in Python environment.
- A single converted signal is  $112*88 = 9856$  length vector.
- ๏ HDF(Hierarchical Data Format) is a file format designed to store and orginize large amounts of data.

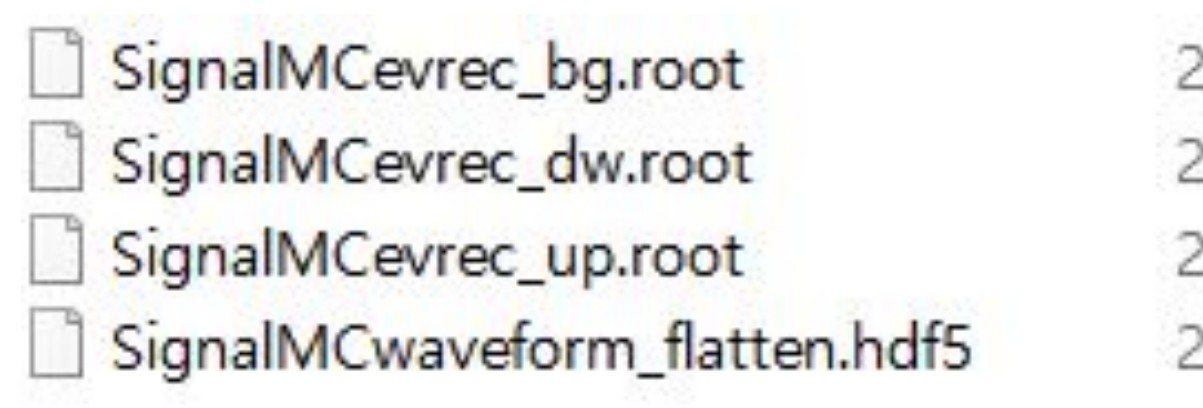

2020-02-14 오... ROOT 파일 2020-02-14 오... ROOT 파일 2020-02-14 오... ROOT 파일 2020-02-18 오... HDF5 파일

#### Almost 12 hours has past to form a single dataset. The capacity of .hdf5 is about 1.5GB.

## Deep Learning - FCN

- Just a normal Deep Neural Network with fully connected neurons.
- Used desktop in home to process in GPU.
- General settings, and changed '# of neurons', 'epochs', 'batch size'.
- Sought for optimal settings with maximum accuracy.

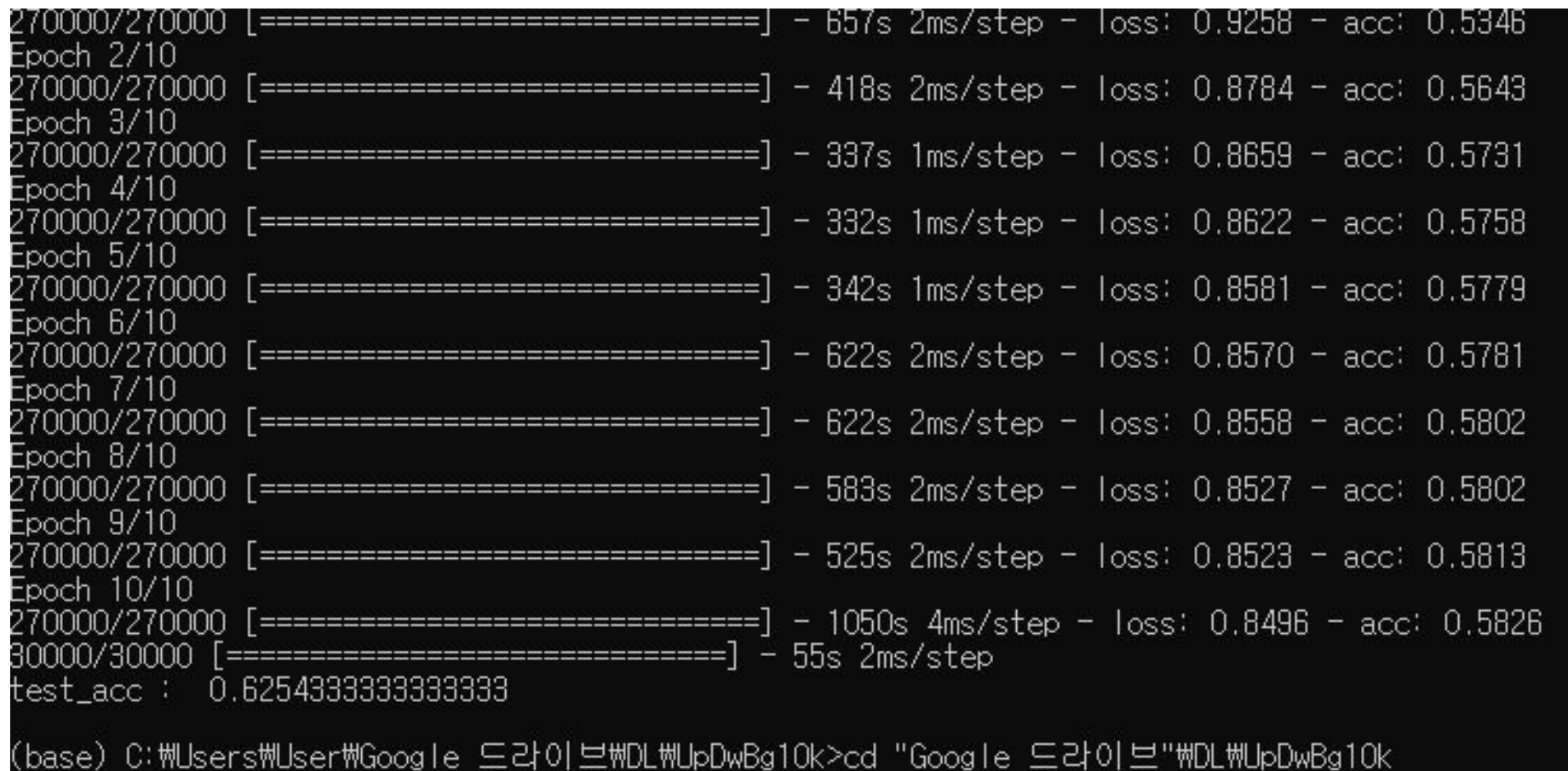

# [0]

All layers have 512 neurons.  $epochs = 10$ , batch size = 128

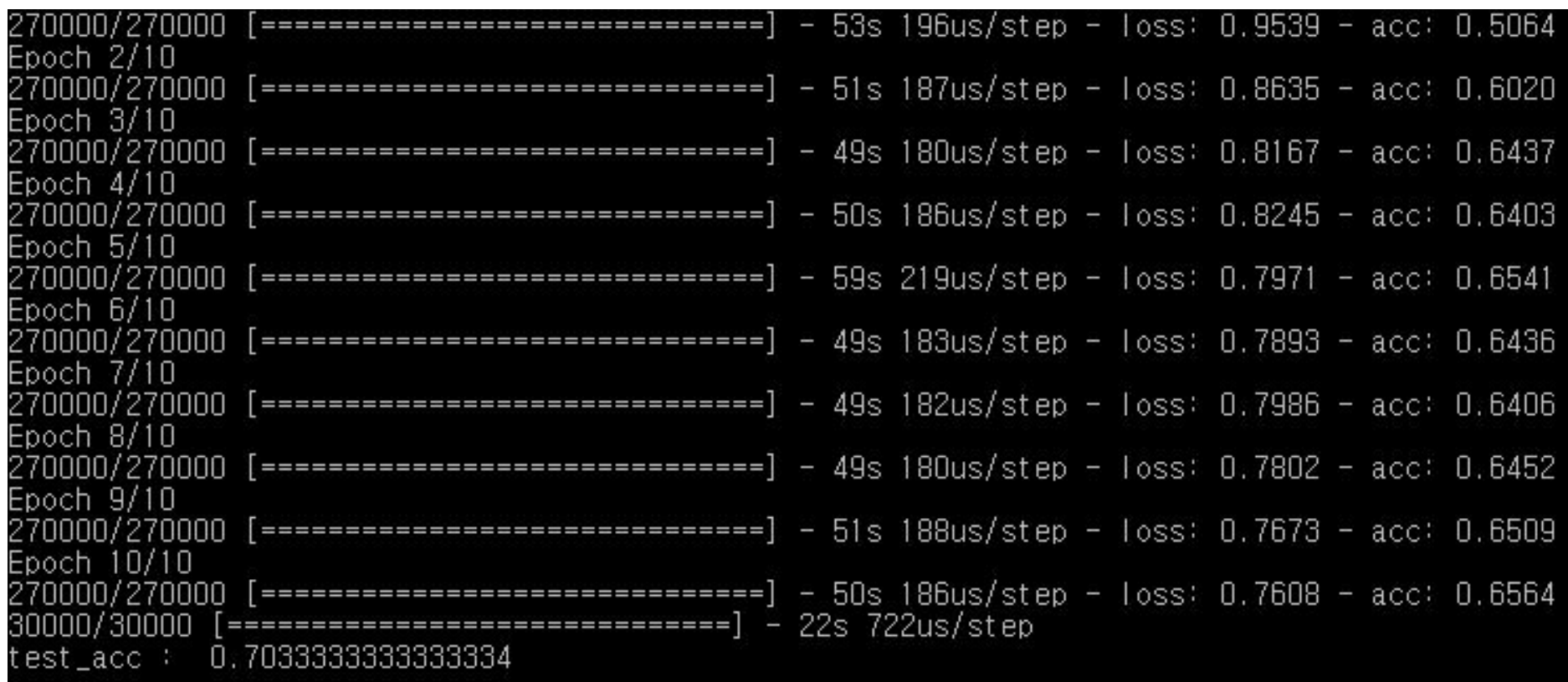

# [1]

First layer has 1024, and the rest have 512 each.  $epochs = 10$ , batch size  $= 2048$ 

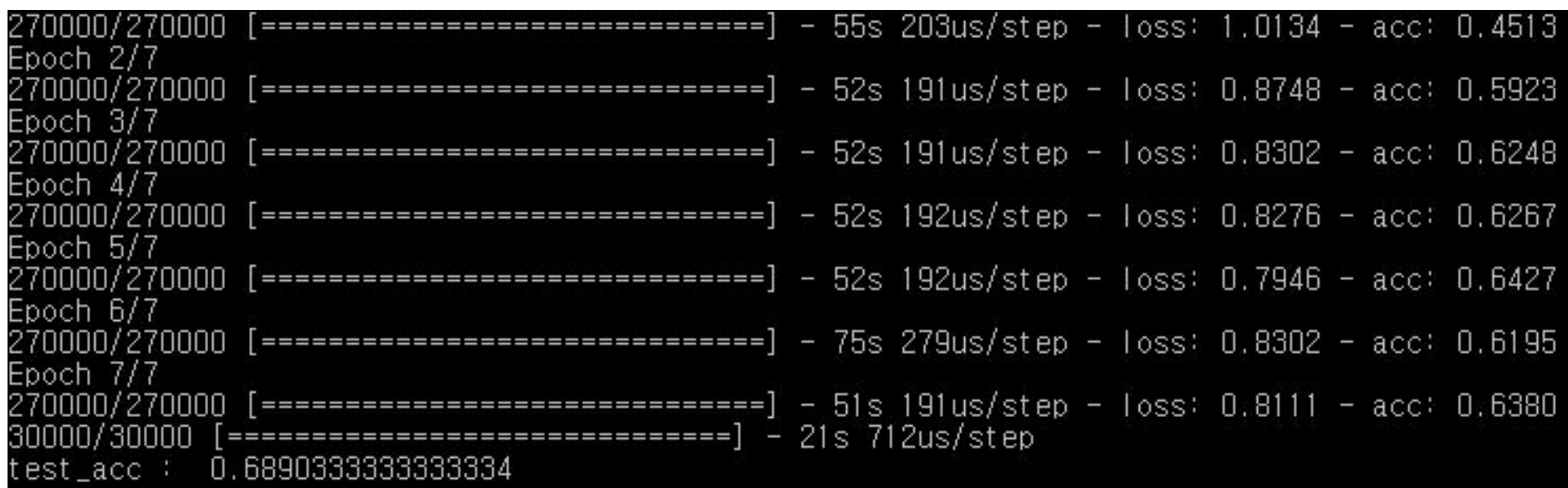

# [2]

All layers have 1024 neurons. epochs =  $7$ , batch size = 2048

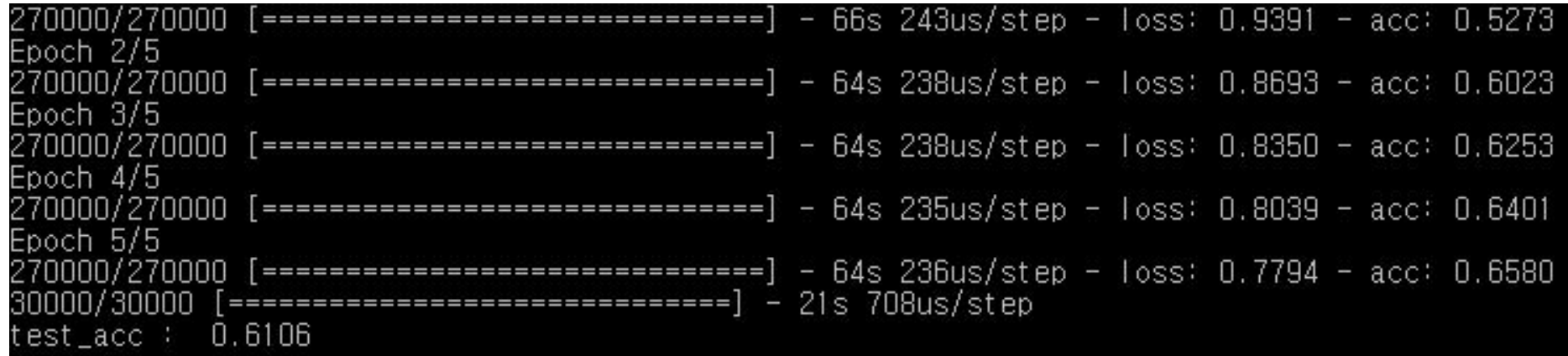

# [3]

All layers have 1024 neurons.  $epochs = 5$ , batch size = 1024

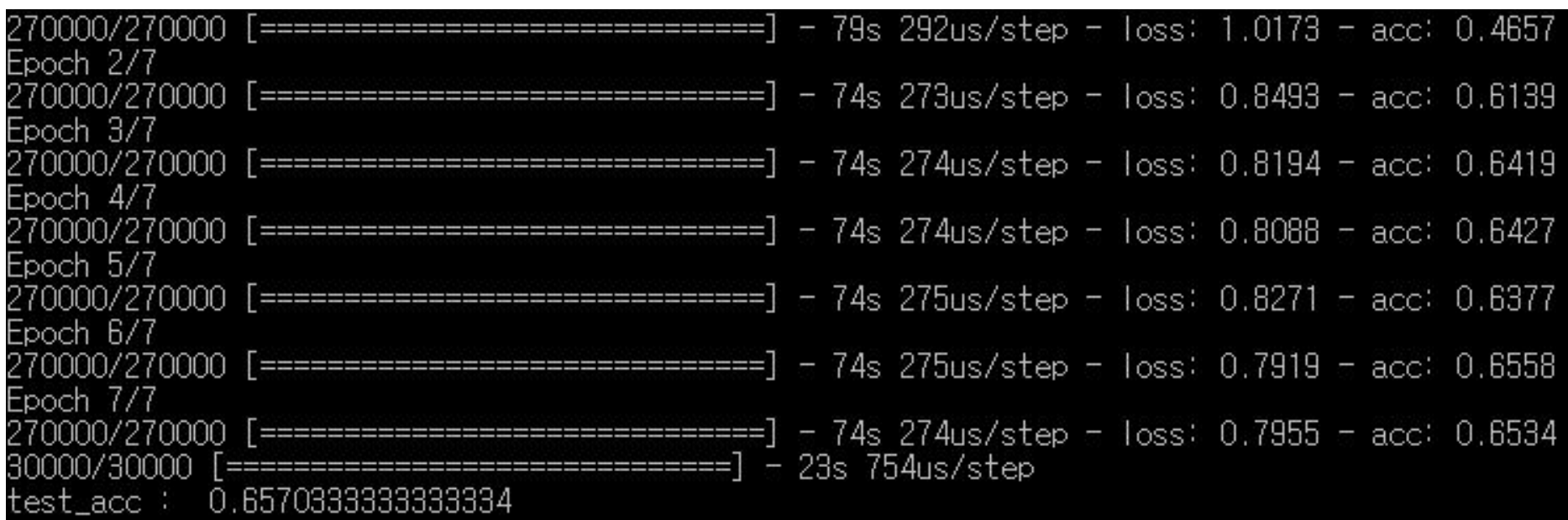

# [4]

All layers have 2048 neurons. epochs =  $5$ , batch size =  $2048$ 

When batch  $=$  4096, the process halted.

#### Limit

- No matter how I changed the 'variables', I couldn't enhance the accuracy over 65%.
- Meanwhile, the required rejection rate of cosmic ray (muon) is at least 90%.
- I concluded that the limit of accuracy is unchangeable, at least we use only FCN, which results from the structure of input data and the method of DL.

#### Convolutional Neural Network

#### Current Structure

- Single waveform in a PMT has 112 numbers.
- There are 88 PMT signals for single waveform.
- So a waveform is 9856 length vector.

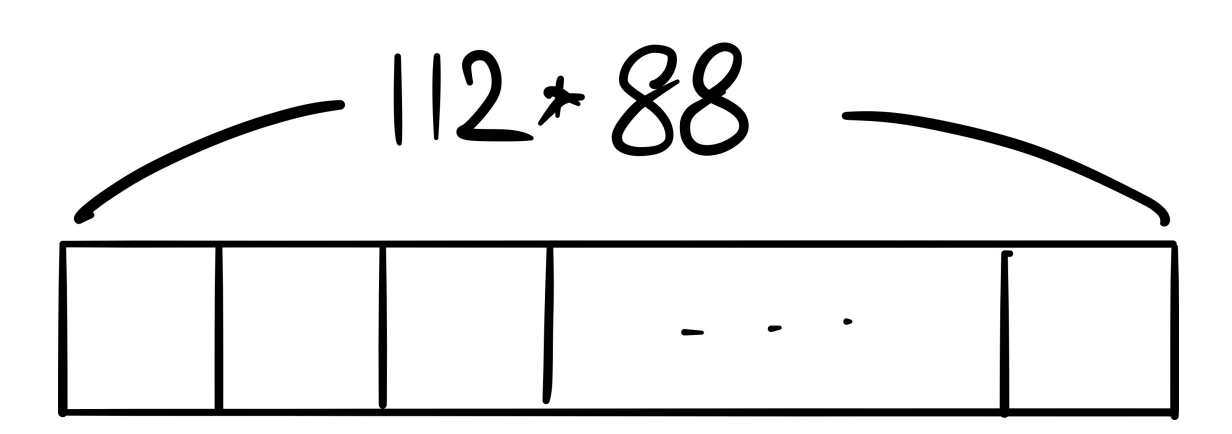

#### **CNN #1**

• Convert the flattened waveform into 112\*88 matrix.

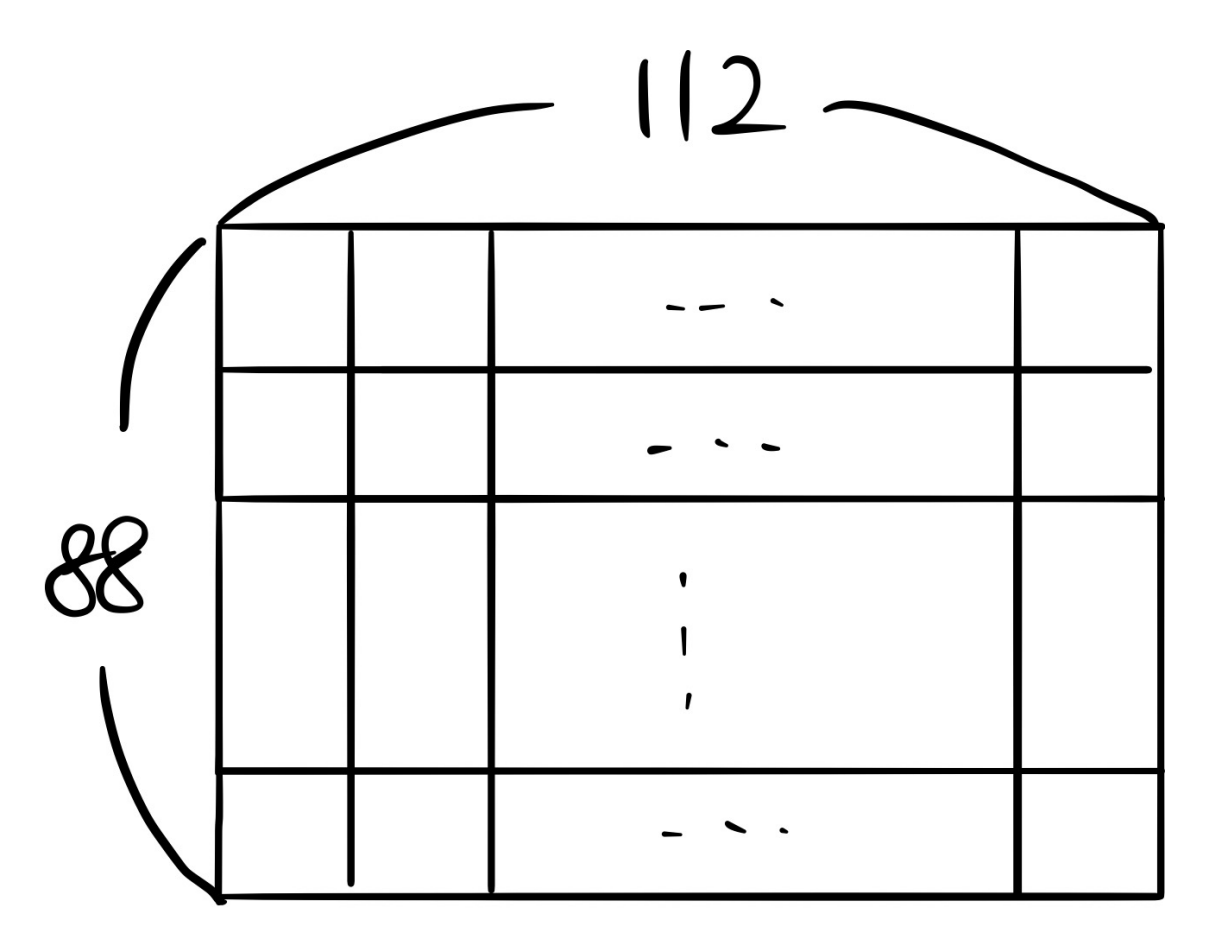

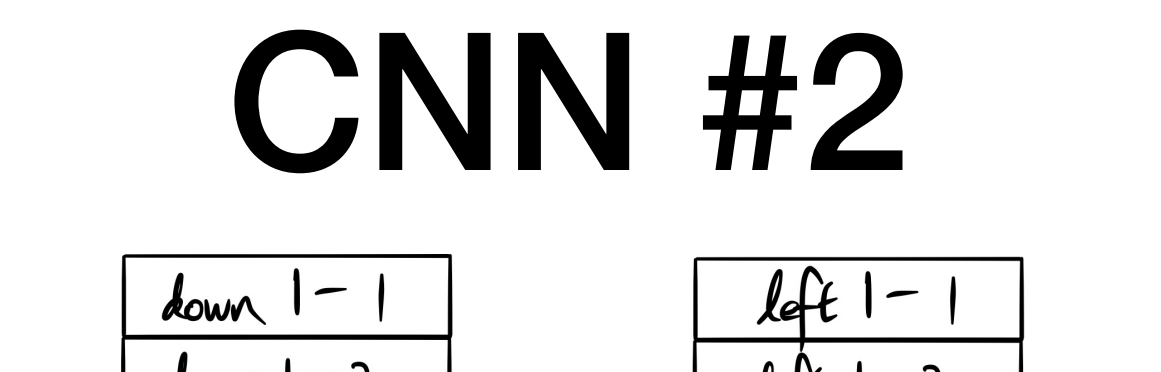

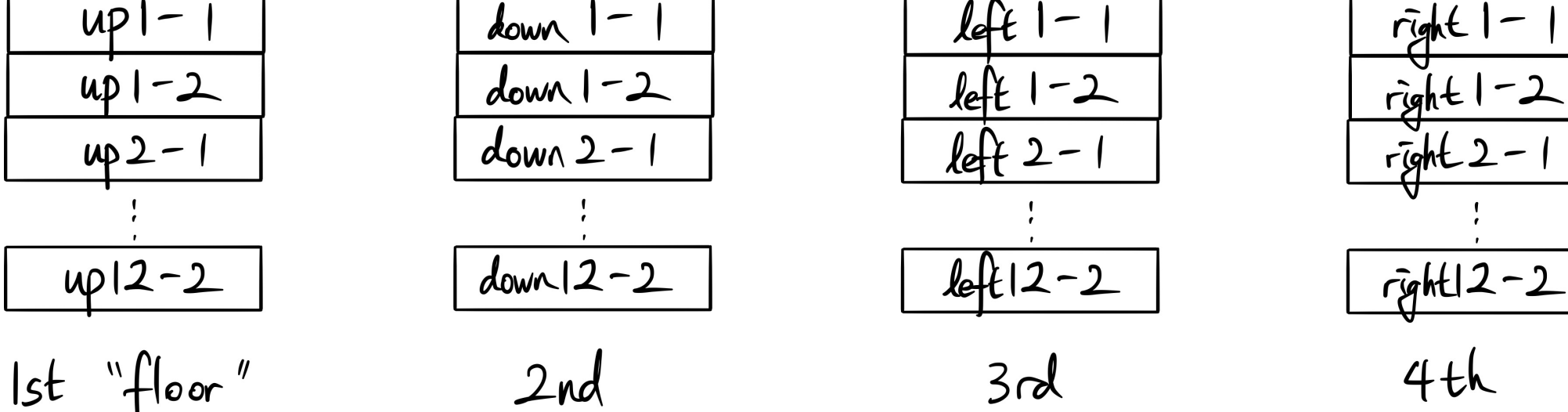

- Convert into 112\*24\*4 3D tensor.
- Since the number of side PMT is 20, last 4 rows of 3rd, 4th 'floor' are all zeros.

"Give the geometry of TOF to the dataset!"

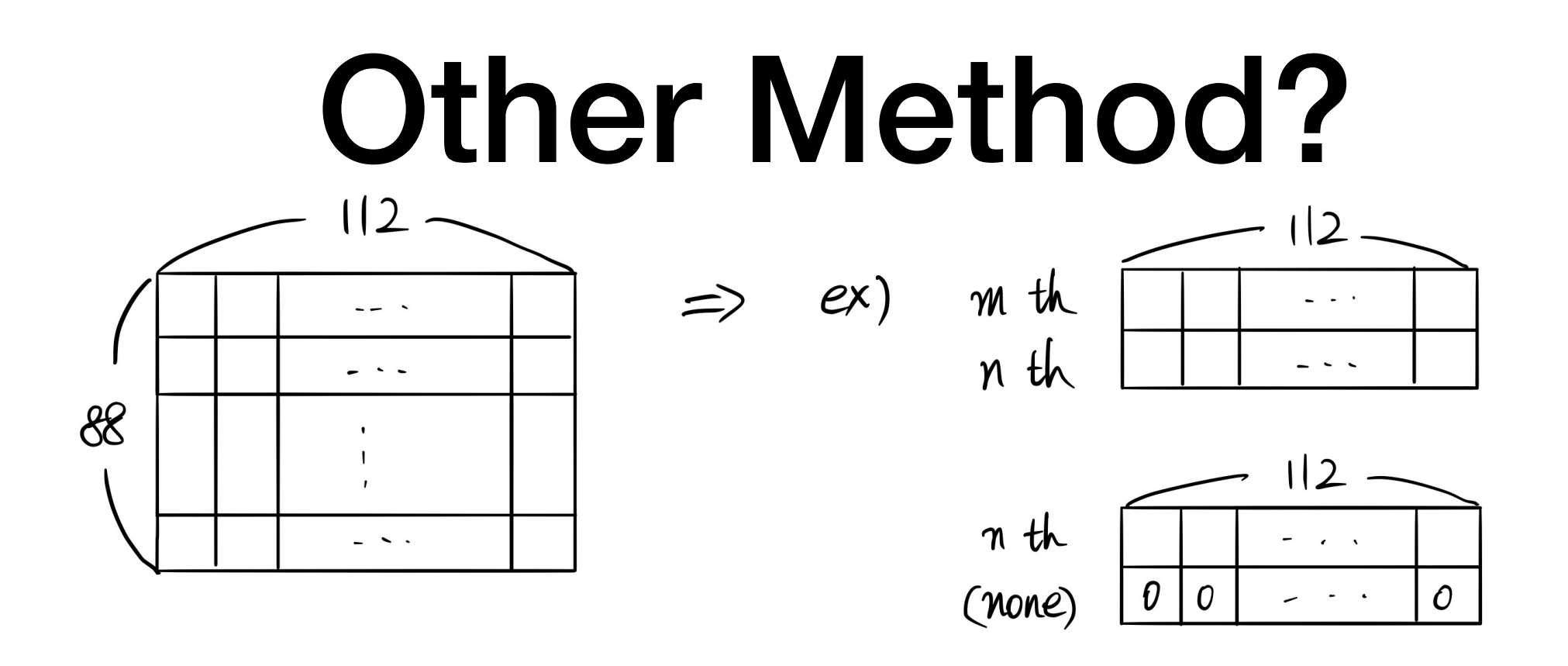

- Assumption
	- : Maybe only 1 or 2 signals would be caught in a single trigger.
- $\rightarrow$  Delete the unnecessary zero vectors to make the data structure simple.
- Reject the case of 'more than' 2 signals in a single trigger.